## **Table des mati des mati des mati des des mati des mati des mati des mati des mati des mati des mati des mati d**<br>Table des mati des mati de la proposition de la proposition de la proposition de la proposition de la proposi **Table des mati `eres**

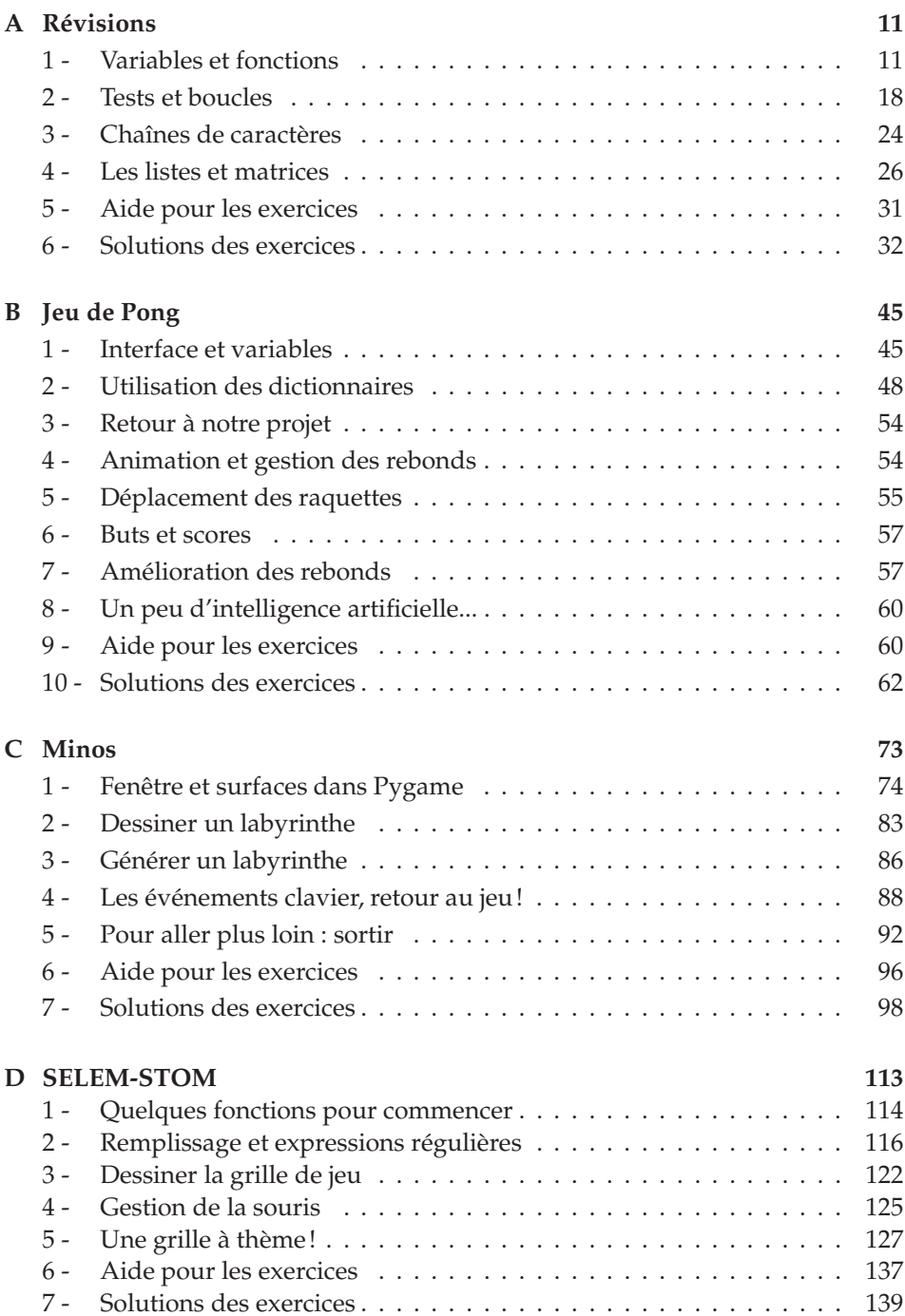

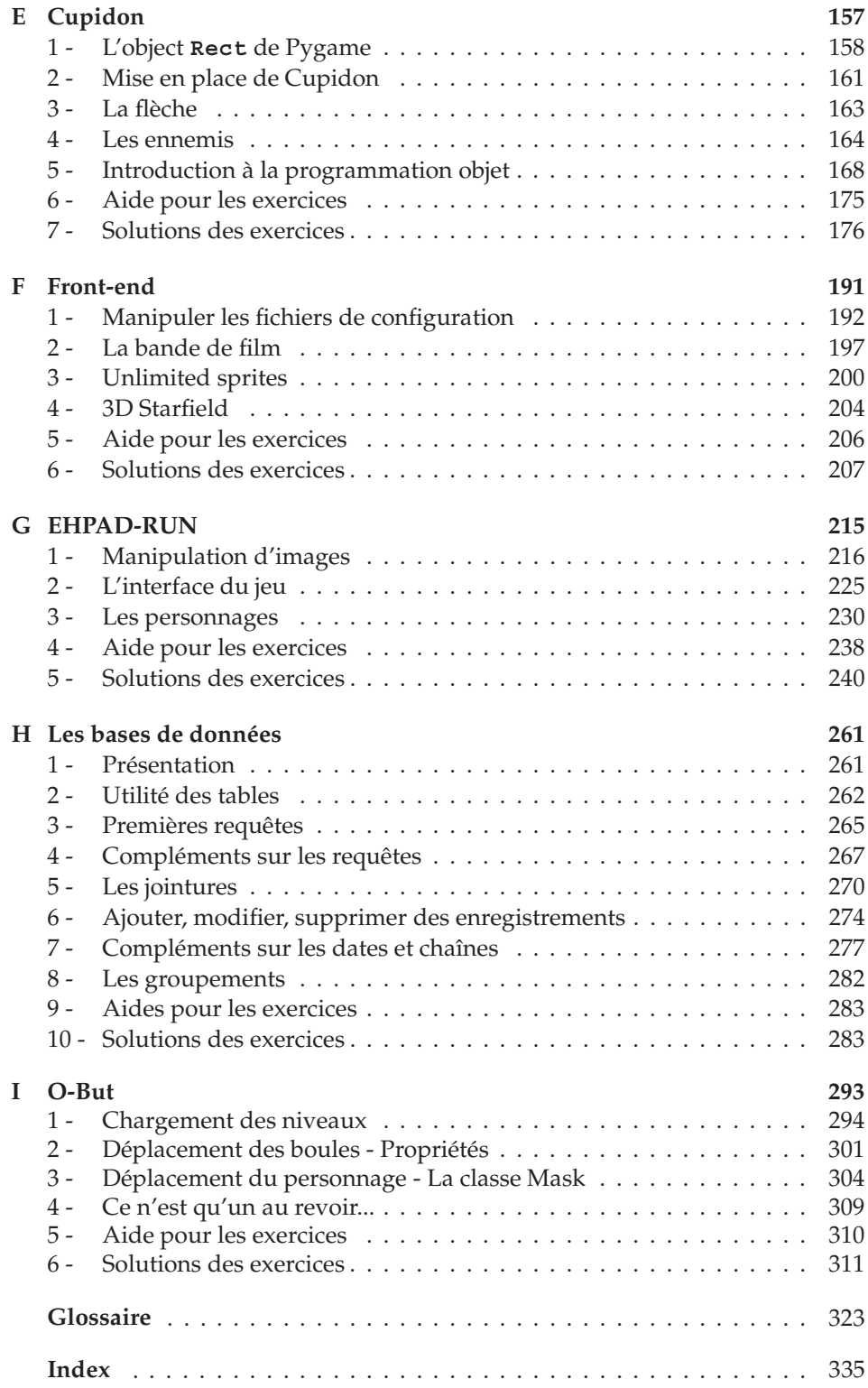